# ANNODS - DOKUMENTATION UND VORGEHEN

# **ALLGEMEINES**

Der Zweck dieses Dokuments besteht darin, den Erstellungsprozess der Ontologie transparent festzuhalten und gleichzeitig eine Leitlinie für zukünftige Einträge bereitzustellen.

Ziel war es, ein System und einen Ablauf zu schaffen, der es ermöglicht, alle Knochen zu bearbeiten. Dabei sollte zunächst nur die Normalanatomie betrachtet werden, welche sich auf den Menschen im vollständig ausgewachsenen und von Degeneration unbeeinträchtigten Menschen bezieht.

Bei der Konzeption der Ontologie und des Eingabeformats der Inhalte war ein Kriterium die unmittelbare Integrierbarkeit in AnthroWorks3D (der Software der Fachgruppe Forensik | Hochschule Mittweida, kurz AW3D).

Die Ontologie wurde mittels einer von Ontologen des Projektpartners Leipzig mitentwickelten Tabelle auf GoogleDrive (ANNO-Tabelle) konzipiert, die Inhalte kollaborativ in einem geteilten OneNote-Notizbuch erstellt. In das Notizbuch wurden auch das Vorgehen, Abläufe und Entscheidungen dokumentiert.

# **DOKUMENTATION**

#### IM FALLE DES AUSSCHLUSSES

Eine Übersicht der nichtgenommenen Bones Structures, Osteometric Landmarks und Measurements einschließlich der Begründung für den Ausschluss sollte je Knochen angelegt und geführt werden.

#### PROBLEME/WIDERSPRÜCHE/INKONGRUENZEN

Probleme, Inkongruenzen (Nichtübereinstimmung oder ein Nichtzusammenpassen) und andere Hinweise, die für mehrere Landmarken, Aspekte oder ein ganzes Element gelten (bspw. systematische Fehler) sollten je Element und, wenn möglich und anwendbar, zusätzlich nach Kategorie dokumentiert und im Laufe der Definitionsentwicklung aufgearbeitet werden

#### **VORLAGE**

Für das Format der Definitionsausarbeitung stand je Klasse (Bone Structures, Tooth, Anatomical Points, Anatomical Lines (Measurements), Phenotypes) eine Vorlage zur Verfügung.

#### **QUELLEN**

Diese sowie jede neue genutzte Quelle ist dazu in als quellenspezifischer Eintrag mit den Properties

- ✔ ID (bestehend aus Kürzel und laufender Nummer; bspw. SO\_0020), einer korrespondierenden laufenden Nummer als Angabe im Notizbuch und innerhalb der textlichen Definitionen sowie der Möglichkeit eine programmspezifische ID innerhalb von AW3D zuweisen zu können.
- ✔ Kurzzitat
- $\overline{\smash{\checkmark}}$  Bibliographische Angabe
- ✔ Links einschl. DOI, falls vorhanden
- ✔ Kommentare für Sonstiges

in die Ontologie / das Tabellenblatt "Sources") einzugeben.

Bei der Erfassung von Informationen, waren alle Exzerpte stets mit der entsprechenden Quellenangabe (mind. Nummer) zu versehen. Die Seitenzahl war mindestens dann mit anzugeben, wenn es sich um keinen direkten Ausschnitt der Inhalte handelte.

Visuelle Definitionen. Die visuellen Definitionen waren mit den Properties

- $V$  Id
- ✔ Dateiname
- ✔ Bildbeschreibung (Property Headline)
- $\triangleright$  Die Serveradresse immer <https://biosciences.hs-mittweida.de/> (Property Location)
- ✔ Quellen (Property sources:ref)
- ✔ Kommentare für Sonstiges

in die Ontologie / das Tabellenblatt "Visual Definition") einzugeben.

# FMA / TA

Auf die beiden Ontologien FMA (11) und TA ist bei den Bone Structures und Osteometrischen Landmarken durch die Angabe der bzw. des korrespondierenden FMA ID und TA Codes Bezug zu nehmen.

DAS PROJEKT IST SO DOKUMENTIERT, DASS DARAN PROBLEMLOS ANGESCHLOSSEN WERDEN KANN.

RESSOURCEN WIE VORLAGEN SOWIE INHALTE ZU ERSTELLTEN EINTRÄGEN AUCH AUSSERHALB DER

#### ONTOLOGIE KÖNNEN GRUNDSÄTZLICH ANGEFRAGT WERDEN. GEWÄHLTE BEZEICHNUNGEN

Neubezeichnungen aus der TA Version von 2019 (12) wurden nicht grundsätzlich übernommen. Beispielsweise wird das Os ethmoidale weiterhin unter diesem bekannten Namen geführt, auch wenn die TA es zu "Os ethmoideum" abgeändert hat. Ebenso wurde das Tuber frontale beibehalten, weil es als solches in der Anthropologie bekannt ist, auch wenn die Bezeichnung in der TA ein Synonym darstellt und "Eminentia frontalis" zur Hauptbezeichnung geworden. Für solche Fälle ist es jedoch durch den TA Code möglich, den Bezug zu dem TA Eintrag zu erhalten. Das Gleiche gilt für Synonyme.

Für Bone parts und Bone compounds wurden Zusätze wie knöchern nur, wenn notwendig übernommen.

Bspw. wurde von der TA (12) für Orbita, das Synonym 'Bony Orbit' gegeben, der Zusatz wurde jedoch nicht übernommen, da für eine Eindeutigkeit nicht notwendig. Ebenso wurden Affixe zur Knochenzugehörigkeit nur dann der Bezeichnung hinzugefügt, wenn dies zur Eindeutigkeit unbedingt notwendig war, da ansonsten ist diese Information auch durch die Property "Bone Affix" verfügbar ist

# DEKLINATION VON BEZEICHNUNGEN

Die korrekte lateinische Deklinierung<sup>1</sup> war im Falle von Neudefinitionen sowie für die Ableitung der Pluralform, der Rechts-/Linksinstanzen und der Aufschlüsselungen von Gruppen oder weiterer Namenszusätze zu beachten. Mittels einer erstellten Anleitung auf Basis der [Dokumentation](https://ifaa.unifr.ch/Public/EntryPage/PDF/TA98%20Latin%20Page%20Help.pdf) der ersten TA (115) konnten deren Einträge u.a. dafür genutzt werden.

#### KEINE ANWENDUNG DES DEUTSCHEN KASUS AUF LATEINISCHE BEZEICHNUNGEN IN DEN DEUTSCHEN

#### **DEFINITIONSTEXTEN**

Gewisse lateinische Bezeichnungen, vor allem solche, die nur aus einem Wort bestehen wie Femur, Cranium und Acetabulum lassen sich gut als Fremdwörter in das Deutsche durch die Anwendung des deutschen Kasus integrieren, bspw. des Femurs, des Craniums, des Acetabulums. Bei anderen Bezeichnungen, vorrangig solche mit mehreren Wortteilen wie Foramen mandibulae, funktioniert das weniger gut. Um die Einheitlichkeit zu wahren, sind aus diesem Grund alle lateinischen Bezeichnungen in den deutschen Definitionstexten **nicht** dem deutschen Kasus entsprechend dekliniert worden.

# **BONE STRUCTURES**

Diese Klasse umfasst das Skelett, Skelettabschnitte und knochenübergreifende Anatomischen Landmarken (Bone Compunds) sowie einzelne Knochen und Anatomische Landmarken eines Knochens.

#### EINE ANMERKUNG ZUR DEFINITION DES SKELETTS

Die TA setzt Skelett mit Skeletal System (TA Code 352) gleich, das sich auf den passiven Teil des Bewegungsapparates bezieht sich auf das articulated bony skeleton mit Zähnen, welches darüber Knorpel, Bänder sowie weitere Gelenke mit einschließen. Die Gleichsetzung wird durch ANNO zurzeit nicht übernommen

<sup>1</sup> Anmerkung: bspw. für die deklinierte Form von dexter (rechts) im Nominativ für Substantive im Neutrum, Einzahl gelten die variierenden Schreibweisen dextrum und dexterum gleichermaßen. Um Verwirrung zu vermeiden, wird in ANNO, dextrum' bevorzugt.

und mit Skelett sind hier die Gesamtheit der Knochen eines Organismus sowie die Zähne gemeint. Da die Zähne jedoch ein eigenes Gewebe darstellen, werden diese extra gehandhabt und so können auch alle weiteren Komponenten des Skelettsystems entweder als Gewebe (Knorpel oder Bänder) oder aspektspezifisch (Gelenke) separat in ANNO integriert und referenziert werden. Die anthropologisch sinnvolle Unterscheidung zwischen Skelett und Skelettsystem kann dabei bestehen bleiben und beide dennoch auf ein TA-Konzept referenziert werden.

#### **AUSWAHLKRITERIEN**

Für die grundständige Auswahl der Bone Structures wurden folgende Kriterien etabliert:

- ✔ Relevanz: die in den meisten / wichtigen Literaturquellen vorhanden sind
	- ❖ Dazu gehören auch alle in TA vorkommenden Landmarken (Quellen 12, 15)
- ✔ So, dass möglichst verschiedene Strukturen mindestens einmal vertreten sind (Öffnungen, Flächen, Vertiefungen, …).
- ✔ Nutzbarkeit für eindeutige Identifikationen, zur Navigation bzw. Lokalisation am Knochen und die anthropologische Relevanz.
- ✔ Möglichst alle Bone Structures, welche zur Definition anderer Anatomical Entities genutzt werden
- ✔ Keine anatomischen Varianten
- ✔ Darüber hinaus nur einschränken, wenn es auch wirklich eine hohe Anzahl an Landmarken pro Knochen gibt (z.B. Cranium<sup>2</sup>).
- ✔ Schauen bzw. abschätzen, wie gut diese in AW3D einsehbar sind

#### **DEFINITION**

#### **Mindestquellenumfang**

Zur Definition einer jeden Bone Structure wurde ein Mindestquellenumfang zur Sichtung und Exzerption der Informationen festgelegt<sup>3</sup>.

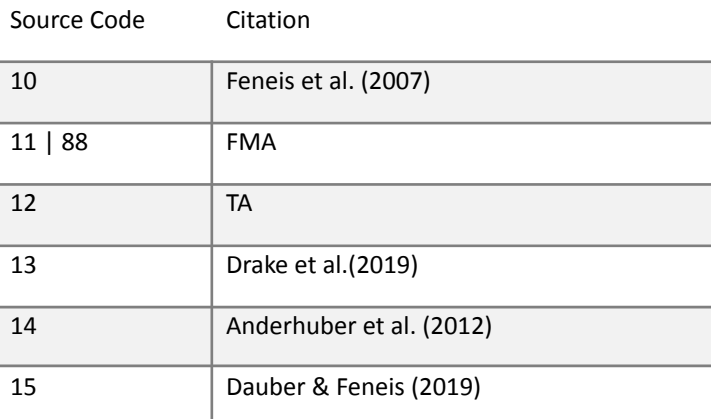

Der Mindestumfang ist folgender Tabelle zu entnehmen:

<sup>2</sup> Die Suturen wurden hier auf die drei in der Anthropologie Wichtigsten begrenzt (Suturae coronalis, sagittalis et lambdoidea). Die restlichen Suturen wurden in den textuellen Definitionen der anatomischen Landmarken bzw. Knochen kurzdefiniert. Für die restlichen AL wurden jene genommen, die in AW3D sichtbar sind oder den Knochen in seine kleineren aber gleichzeitig gröberen Bestandteile gliedern (z.B. Pars squamosa, Pars tympanica, Pars petrosa). Weiterhin wurden jene genommen, die für die osteometrischen Landmarken relevant waren.

<sup>3</sup> Für Mandibula, Cranium, Dentes, Sacrum, Vertebrae, Costae, Coxae, Femur, Tibia, Fibula und Patella waren die Definitionen bereits in Vorgängerquellen entwickelt worden. Diese stützen sich auf einen teilweise anderen Quellenkanon. Diese wurden mittels der Quellen 20 und 31 überprüft. Bei Verbesserungen und Neudefinitionen innerhalb dieser Knochen wurde der Mindestquellenumfang jedoch als Grundlage genommen.

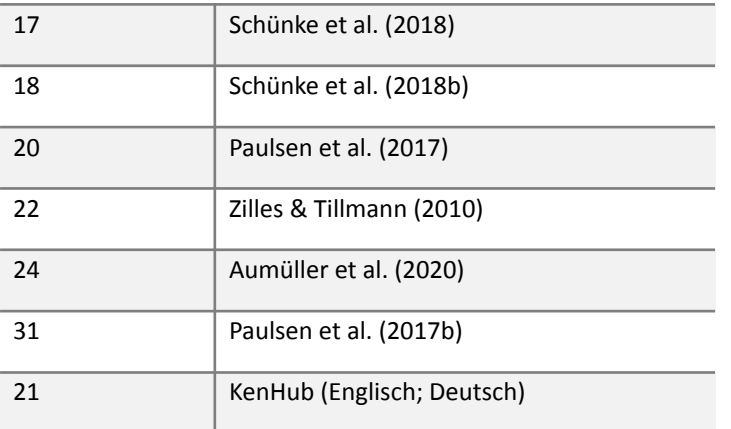

#### **Sammelsurium**

Zusätzlich stand ein bereits erstelltes Sammelsurium bereits recherchierter bestimmte Definitionsprobleme/-widersprüche zur Konsulttaion zur Verfügung,

#### **Complete Anatomy**

Weiterhin gab es die Möglichkeit [Complete](https://3d4medical.com/download) Anatomy (48) bei der Recherche hinzuziehen. Es handelt sich dabei um einen 3D-Atlas der Anatomie für WIN, Mac, Android und iOS: In der kostenlosen Version ist das Skelett bis auf den Knochen verfügbar. Der Vorteil hier liegt vor allem im Vorhandensein von *englischen Bezeichnungen* und *kompletten lateinischen Bezeichnungen* (einschließlich Zahladjektive, Zugehörigkeit zum Knochen). Diese und die dort vorhandenen Definitionen wurden, sofern keine Quellenangabe bei den Inhalten angegeben war, analog zu Internetquellen behandelt.

#### **Zusätzliche Quellen**

Zusätzlich zum Mindestquellenumfang konnten auch Folgende konsultiert werden:

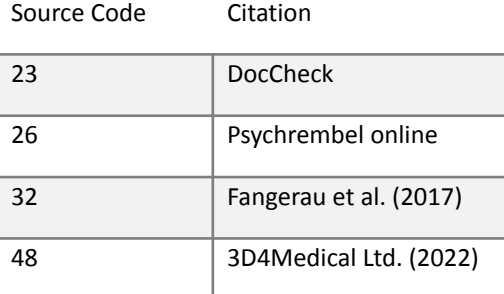

Allerdings waren insbesondere die Internetquellen manchmal eher fehlerbehaftet. Daher sollten sie mit Vorsicht betrachtet werden.

Inhalte textueller Definitionen. Für die Recherche der Definitionen wurde pro Bone Structure eine in sich geschlossene Inhaltssammlung in Form einer Seite im Abschnitt des entsprechenden Knochens geöffnet. Für jede Quelle waren alle relevanten Informationen aufgelistet werden. Zusatzinformation wie z.B. die Entwicklung der Knochenkerne sollten ebenfalls notiert werden. Am Ende der Sammlung befand sich die auf diesen Informationen basierende finale textliche Definition. Dort musste die genaue Abgrenzung (Lagebeschreibung, evtl. Form, Ausläufe, der Bezug zu zu anderen Bone Structures, bspw. mit welchen anderen Structures besagte Structure artikuliert oder welche die sich innerhalb von ihr befinden), Einordnung und Beschreibung der Landmarke sichergestellt werden Die in der Fachsprache gängigen Lage- und Richtungsbezeichnungen sollten dafür korrekt genutzt werden. Die Ansatzstellen der Muskeln und Bänder sowie Verläufe von Arterien, Venen und Nerven waren ebenfalls in die Definition einzubeziehen.

Folgende Informationen sollten mindestens herausgearbeitet werden:

❖ (offizieller) Name **Latein** (immer)

- ❖ Deutsch
- ❖ Englisch
- ✔ Existierende Synonyme in allen drei Sprachen
- ✔ Achten auf deutschen Artikel (männlich, weiblich, sächlich)
- $\mathcal V$  Pluralform (, wenn mehrfach vorkommend<sup>4</sup>)
- ✔ FMA / TA CODE, wenn verfügbar
- ✔ Informationsauszüge aus den Quellen
	- ❖ (Vorhandensein / Stelle von) Abbildungen
- ✔ Finale Definition UND Abgrenzung (Synonyme extra listen, nicht als Teil der textlichen Definition)
- $\checkmark$  Für finale Definition verwendete Quellen darunter auflisten (einzeln pro Landmarke)

Bone Parts sind weiter mit einem deklinierten lateinischen Affix, das die Zugehörigkeit zum jeweiligen Knochen beschreib zu versehent. Dieses sollte bei der Definition des entsprechenden Knochens einmal abgeleitet werden (bspw. bedeutet das Affix "ossis mandibularis" "zur Mandibula gehörend").

# Aufschlüsselung in einzelne Bone Structures<sup>5</sup>

In der Regel sind mehrfach vorkommende Structures in Ressourcen wie TA (12) nur einmalig gelistet bzw. zu Gruppen zusammengefasst. In diesen Fällen sollten diese einzeln aufgeschlüsselt und sowohl als Gruppe als auch als einzelne Instanz eingetragen werden. Bspw. sollten die Aleveoli dentales (Zahnfächer) sowohl als Gruppe als auch jeder einzelne Alveolus dentalis (bspw. Alveolus dentalis primus maxillaris dexter) als eigener Eintrag in der Ontologie existieren. Sofern es inhaltlich korrekt war, kann es bei einer Definition je Gruppe oder Überordnung bleiben. Zudem sollten die Bezeichnungen jeweils mit allen möglichen Versionen der nummerischen Angaben (römische und arabische Ziffern, ausgeschriebene deklinierte lateinische Zahlwörter) als Synonyme abgeleitet werden.

#### **SEITENINSTANZEN**

Ein Anwendungsfall für oben beschriebene Aufschlüsselungen stellt die Abbildung der Seiteninstanzen dar: Für bilateral symmetrische<sup>6</sup> Knochen sollten alle bilaterale Bone Structures in ihre Seiteninstanzen aufgeschlüsselt werden. Die Seitenbezeichnung war korrekt dekliniert im Namen aufzunehmen. Die FMA-ID wurde dahingehend angepasst, wenn es möglich war. Ansonsten wurde die übergeordnete ID genommen (die ID ohne Seitenbezug). Dass es sich um eine bilaterale Landmarke handelte, sollte auch in die textuelle Definition mit aufgenommen werden.

#### **ZÄHNE**

Es waren sowohl für das permanente alle Zahngruppen und einzelnen Zähne aufzuschlüsseln.

#### **SKELETTABSCHNITTE**

Bone Compounds, die Skelettabschnitte repräsentieren und in der Realität nicht selbst, sondern immer in Form der Knochen auftreten, aus denen sie sich zusammensetzen (has-part-Beziehung anstelle von is-a-Beziehung) sind nicht in Rechts-/Links-Instanzen aufgeschlüsselt.

Hinsichtlich der Abbildung von Skelettabschnitten, wurde zunächst eine Einteilung mit möglichst wenigen Abschnitte und ohne Überschneidungen bei der Zuordnung genommen. Für Skelettabschnitte wie Membrum superius und Manus wurden die bekannten lateinischen Bezeichnungen beibehalten, auch wenn die TA2 die knöchernen Anteile mittlerweile durch eigene Einträge unterschieden hat. Stattdessen wurde auf die TA-Codes (Und FMA-ID wenn vorhanden) für beider Einträge referenziert.

<sup>4</sup> Wobei Pluralformen generell sinnvoll sein können, um die Konzepte bei Beschreibungen, die sich auf mehrere Individuen beziehen, anzuwenden.

<sup>5</sup> Spezialfall Foramina et Canalia basis cranii: Der Eintrag wurde zu einem Bone Compound zusammengefasst, um diese trotz der Fülle an möglichen Bone Parts des Craniums dennoch mit einzubeziehen.

<sup>6</sup> Bezogen auf den grundlegenden Aufbau des Knochens.

#### **VISCEROCRANIUM**

Die zweite Version der TA (12) führt die Einträge Viscerocranium und Ossa faciaei. Das eine bedeutet Gesichtsschädel, das andere Gesichtsknochen. In ANNO besteht besteht diesbezüglich keine Unterscheidung (ist auch nicht notwendig), sodass die TA Codes beider Begriffe bei ANNO unter Viscerocranium geführt sind (in FMA gibt es dazu auch nur ein Konzept)

#### VISUELLE DEFINITIONEN

Eine visuelle Definition war neben den Informationen für die textuelle Definition zu erstellen. Diese sollten pro Bone Structure angefertigt werden. Für jede Bone Structure sollte eine Bildbeschreibung mit Angabe der Knochenseite, Knochenansicht unter Nutzung der Fachsprache gängigen Lage- und Richtungsbezeichnungen, Farbe bzw. Nummer der Markierung (bei mehreren Markierungen) und die Quelle als Bildunterschrift angefertigt werden. Für die visuellen Definitionen wurden hauptsächlich die Modelle von Complete Anatomy (48), Bilder von Kenhub (21) (teilweise aber fehlerhaft) oder 3D-Modelle der Rödelheimer Skelettserie (111) aus AnthroWorks3D (112) genommen. Insgesamt gab es die Anforderung, dass die Knochenseite und die Lage der Landmarke klar ersichtlich sein mussten. Später wurde als Möglichkeit zur weiten Standardisierung ferner etabliert, die visuellen Bone Structures gemeinsam auf Abbildungen des jeweiligen Elements aus allen Sichten (lateral, medial, posterior, anterior, superior, inferior) darzustellen.

Als Orientierung zur Abgrenzung beim Einzeichnen der Landmarke, sollte die

- $\mathcal V$  bereits erstellte textuelle Definition
- ✔ die Lage und Beziehung zu anderen Bone Structures
- $\checkmark$  funktionelle Aspekte (also Sehnenansatzstelle, mit was etwas artikuliert...)

mit einbezogen werden. Zusätzlich boten sich auch:

- ✔ eine weitere Recherche im Internet nach Abbildung (Prüfung auf Richtigkeit aber unerlässlich)
- ✔ die Nutzung von Knochen oder Anatomiemodellen zum Abtasten

Die visuellen Definitionen waren anschließend als Dateien (Format: png) auf einem Server( abrufbar unter [https://biosciences.hs-mittweida.de/anno/<Dateiname>](https://biosciences.hs-mittweida.de/anno/%3CDateiname)) abzuspeichern.. und Die Dateibezeichnungen sollten standardisiert nach folgender Vorgabe vorgenommen werden:

Mit folgender Benennung der Dateien: <Knochen>\_<Bone Structure>\_<Ansicht>\_<weitere evtl Zusätze>

#### PROBLEME/WIDERSPRÜCHE/INKONGRUENZEN

Widersprüche zwischen den Quellen sollten hervorgehoben werden. Wenn Informationen nur in einer Quelle vorkamen, dann war dies auch hervorzuheben. Weiterhin sollten diese Probleme auf einer Extraseite im jeweiligen Elementabschnitt festgehalten werden.

#### **NEUDEFINITIONEN**

Nicht alle Bone Parts werden in der TA bezeichnet. So fehlen häufig die Gelenkflächen, v.a. an Händen und Füßen. Um diese mit aufzunehmen, mussten Neudefinitionen entwickelt werden. Dort sollte ein sinnvoller lateinischer Name ausgesucht werden, der auch eine grobe Lagebeschreibung beinhaltete. Dafür war die Auseinandersetzung mit der lateinischen Grammatik relevant.

Die einzelnen Gelenkflächen setzen sich wie folgt zusammen:

 $\checkmark$  Gelenkflächen, die mit distal oder proximal beschrieben werden

Facies articularis <distalis oder proximalis> ossis "Knochen im Genitiv singular"

Beispiel Facies articularis capitatum ossis scaphoidei = Gelenkfläche des Scaphoideum zum *Capitatum*

✔ Gelenkflächen, sofern sie nicht mit proximal oder distal beschrieben werden,

Facies articularis <Wortteil des zugewandten Knochens" ossis "Knochen im Genitiv singular" Beispiel: Facies articularis distalis

#### REVIEW UND EINGABE

Nach der ersten fertigen Erstellung der Bones Structures wurden die Definitionen sorgfältig überprüft und gegebenenfalls überarbeitet. Dieser Prozess sollte wiederholt werden, bis die Bone Structures eines Knochens vollständig in die ANNO-Tabelle eingegeben werden können.

#### **Eingabe**

Für die Bone Structures wurden drei Tabellenblätter mit teilweise variierenden Properties konzipiert:

- ✔ Das Blatt "I" für die Knochenelemente und die Skelettabschnitte darstellenden Bone Compounds
	- o ID
	- o Namen (Properties mit Bezeichnung Label)
		- Latein
			- Hauptbezeichnung im Singular
			- Hauptbezeichnung im Plural
			- Synonyme im Singular
			- Synonyme im Plural
		- **Deutsch** 
			- Hauptbezeichnung im Singular oder Plural je nachdem, was zutreffend ist
			- Synonyme im Singular oder Plural je nachdem, was zutreffend ist
		- **Englisch** 
			- Hauptbezeichnung im Singular oder Plural je nachdem, was zutreffend ist
			- Synonyme im Singular oder Plural je nachdem, was zutreffend ist
	- o Definition
	- o Zugehörigkeit zum Bone Compound (Skelettabschnitt), falls zutreffend (Property part-of:ref-r)
	- o Verweis auf die Abbildungen mit den visuellen Definitionen (Property visual\_definition:ref)
	- o Quellenverweise (Property source:ref)
	- o FMA ID
	- o TA CODE

Die Lateinische Hauptbezeichnung (im Singular l) bildet einen Teil der URI/IRI und muss auf jeden Fall auch eindeutig sein.

✔ Das Blatt "II"für die Bone Parts (Anatomische Landmarken) und die Bone Compounds, welche Einteilungen abbilden, die sich über mehrere Knochen- und Teile von Knochen erstrecken

- o ID
- o Verweis auf die nächsthöhere(n) Bone Structure(s) (bspw. Os parietale dexter) (Property part-of:ref-r)<sup>7</sup>
- o Namen (Properties mit Bezeichnung Label)
	- Latein
		- Hauptbezeichnung im Singular
		- Hauptbezeichnung im Plural
		- Synonyme im Singular
		- Synonyme im Plural
	- Deutsch
		- Hauptbezeichnung im Singular oder Plural je nachdem, was zutreffend ist
		- Synonyme im Singular oder Plural je nachdem, was zutreffend ist
	- Englisch

Für die Umsetzung auf der Ontologie basierender Features in AW3D wurden vorerst alle höheren Bone Structures und nicht nur die nächsthöhere Structures eingegeben.

- Hauptbezeichnung im Singular oder Plural je nachdem, was zutreffend ist
- Synonyme im Singular oder Plural je nachdem, was zutreffend ist
- o Das lateinische Affix, welches die Zugehörigkeit des Knochens beschreibt
- o Definition
- o Verweis auf die Abbildungen mit den visuellen Definitionen (visual\_definition:ref)
- o Quellenverweise (source:ref)
- o FMA ID
- o TA Code

✔ Die Lateinische Hauptbezeichnung (im Singular **oder** Plural) bildet einen Teil der URI/IRI und muss auf

jeden Fall auch eindeutig sein.Das Blatt "III" für die Zähne

- o Verweis auf den zugehörigen Knochen (Property onBone:ref-r)
- o Namen (Properties mit Bezeichnung Label)
	- Latein
		- Hauptbezeichnung im Singular
		- Hauptbezeichnung im Plural
		- Synonyme im Singular
		- Synonyme im Plural
	- **Deutsch** 
		- Hauptbezeichnung im Singular oder Plural je nachdem, was zutreffend ist
		- Synonyme im Singular oder Plural je nachdem, was zutreffend ist
	- **Englisch** 
		- Hauptbezeichnung im Singular oder Plural je nachdem, was zutreffend ist
		- Synonyme im Singular oder Plural je nachdem, was zutreffend ist
- o Die Zahnschemata
	- FDI (114) das international Gebräuchlichste
	- Universal Tooth Numbering System (11), (Grund: in der FMA gelistet)
- o Definition
- o Verweis auf die Abbildungen mit den visuellen Definitionen (visual\_definition:ref)
- o Quellenverweise (source:ref)
- o FMA ID
- o TA Code

Die Lateinische Hauptbezeichnung (im Singular **oder** Plural) bildet einen Teil der URI/IRI und muss auf jeden Fall auch eindeutig sein. **Einzelknochen des Os Coxae.** Das Os Coxae setzt sich aus drei bis zum 15. Lebensjahr miteinander verschmolzenen Knochen zusammen - dem Os ilium (Darmbein), dem Os ischii (Sitzbein) und dem Os pubis (Schambein). Aufgrund der Verschmelzung zu einem einzigen Knochen beim ausgewachsenen Menschen, werden diese drei Knochen als Bone Parts ohne Eingabe in der Spalte "Bone affix"

# DEFINITION DER OSTEOMETRISCHEN LANDMARKEN (ANATOMICAL POINTS)

#### **AUSWAHLKRITERIEN**

Zunächst wurde recherchiert, welche gängigen und relevante Messstrecken (also auch jene, die bei den Funktionen eine wichtige Rolle spielten) es für den jeweiligen Knochen gab, sodass eine erste Auswahl für die zu definierenden Anfangs- und Endpunkte getroffen werden konnte. Die Auswahl der Messstrecken fand also zeitgleich zu der Auswahl der osteometrischen Landmarken statt. So wurden die Punkte genommen, die etabliert sind und in den meisten bzw. der wichtigsten Literatur (siehe Abschnitt Mindestquellenumfang) vorhanden sind. Weiterhin war essentiell, dass die osteometrischen Landmarken gut in AW3D zu setzen und damit einhergehend auch einsehbar waren. Auf einer Übersichtsseite wurden alle Ansichten mit visueller Definition festgehalten.

#### **MINDESTOUELLENUMFANG**

Auch für die osteometrischen Landmarken wurde ein Mindestquellenumfang abgeklappert<sup>8</sup>. Dieser ist in der folgenden Tabelle dargestellt:

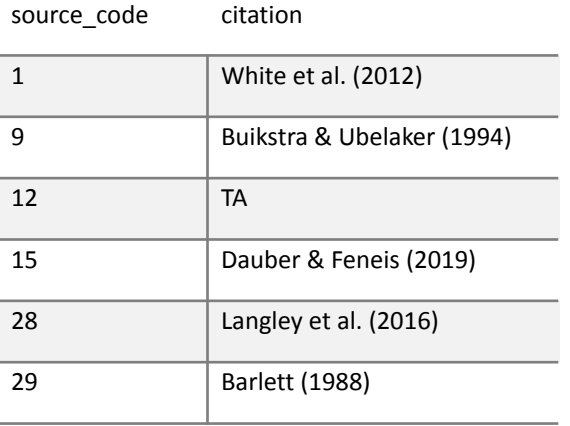

#### **NEUDEFINITIONEN**

Etablierte osteometrische Landmarken gab es nur für Cranium und Mandibula. So mussten für die restlichen Knochen neue osteometrische Landmarken definiert und bezeichnet werden. Für Neudefinitionen der Landmarken musste ein sinnvoller, lateinischer Name ausgesucht werden. Anforderungen hierfür waren eine inkludierte Lagebeschreibung (z.B. Punctum superioris capitis femoris als superior gelegenen Punkt des Caput femoris) und die Bezeichnung "Punctum" am Anfang. Für das Kürzel wurden die Anfangsbuchstaben der Wörter verwendet.

#### **Inhalte der Definitionen**

Das Prozedere der Erstellung erfolgte analog zu dem der Bone Structures. Zusätzlich dazu sollten noch das Kürzel herausgearbeitet werden. Auch hier gab es eine Vorlage. Folgende Informationen sollten in der finalen Definition enthalten sein:

- $\boldsymbol{\checkmark}$  Name (gesichert)
	- ❖ Latein
	- ❖ Deutsch (wenn verfügbar)
	- ❖ Englisch (wenn verfügbar)
- ✔ Existierende Synonyme in allen drei Sprachen (wenn verfügbar)
- ✔ Kürzel und ggf. Synonyme
- ✔ Pluralform des lateinischen Namens
- ✔ Art: Messpunkt oder Punkt zur Orientierung
- ✔ Bezug zu entsprechender anatomischer Landmarke
- ✔ FMA / TA Code (wenn verfügbar)
- ✔ Informationsauszüge aus den Quellen
	- o (Vorhandensein / Stelle von) Abbildungen
- ✔ Für finale Definition verwendete Quellen (einzeln pro Landmarke)
- ✔ Visuelle Definition (Abbildung mit eingezeichneter Landmarke)

<sup>8</sup> Für die Mandibula wurden die osteometrischen Landmarken bereits in einer Vorgängerarbeit definiert und in diesem Projekt direkt übernommen. Aus diesem Grund wurde der Mindestquellenumfang hier nicht abgedeckt.

#### ORIENTIERUNGS- UND MESSPUNKTE

Osteometrische Landmarken werden aufgeteilt in tatsächliche Messpunkte und solche, die zur Orientierung, d.h. zum Finden der Messpunkte oder relevant für Messvorgehensweise sind. Letztere definieren bspw. Ebenen, in denen das Knochenelement zum Messen ausgerichtet werden muss. Solche Ebenen sind dann mit in der Definition erwähnen.

#### VISUELLE DEFINITIONEN

Visuelle Definitionen waren analog zu der standardisierten Vorgehensweise bei den Bone Structures zu erstellen.

#### **SONSTIGES**

Probleme/Widersprüche/Inkongruenzen, Seiteninstanzen und visuelle Definitionen waren genauso zu behandeln wie jene Bone Structures. Nicht genommene Osteometrische Landmarken sollten in einem Extrablatt vermerkt werden.

#### **FINGABE**

Für die Osteometrischen Landmarken wurde das Blatt "IV" mit folgenden Properties konzipiert:

- $V$  ID
- ✔ Verweis auf den zugehörigen Knochen (Property spatialEntityOf:ref-r)
- ✔ Namen (Properties mit Bezeichnung Label)
	- o Latein
		- Hauptbezeichnung im Singular
		- Hauptbezeichnung im Plural
		- Synonyme im Singular
		- **•** Synonyme im Plural
	- o Deutsch
		- Hauptbezeichnung im Singular oder Plural je nachdem, was zutreffend ist
		- Synonyme im Singular oder Plural je nachdem, was zutreffend ist
	- o Englisch
		- Hauptbezeichnung im Singular oder Plural je nachdem, was zutreffend ist
		- Synonyme im Singular oder Plural je nachdem, was zutreffend ist
- ✔ Kürzel
	- o Latein (immer)
	- o Englisch
	- o Deutsch
- ✔ Definition
- ✔ Verweis auf die Abbildungen mit den visuellen Definitionen (visual\_definition:ref)
- ✔ Quellenverweise (source:ref)
- ✔ FMA ID
- ✔ TA Code

Die Lateinische Hauptbezeichnung (im Singular) bildet einen Teil der URI/IRI und muss auf jeden Fall auch eindeutig sein.

# DEFINITIONEN DER MESSSTRECKEN (ANATOMICAL LINES)

**Auswahlkriterien.** Es sollten nur jene Messstrecken ausgewählt werden, welche etabliert und in den meisten/wichtigsten Literaturquellen vorhanden werden. Ferner mussten sie auch einen diagnostischen Wert haben (für Funktionen zur Geschlechtsbestimmung oder Körperhöhenschätzung gebräuchlich) und in AW3D umsetzbar sein. Auf einer Übersichtsseite wurden alle Ansichten mit visueller Definition festgehalten.

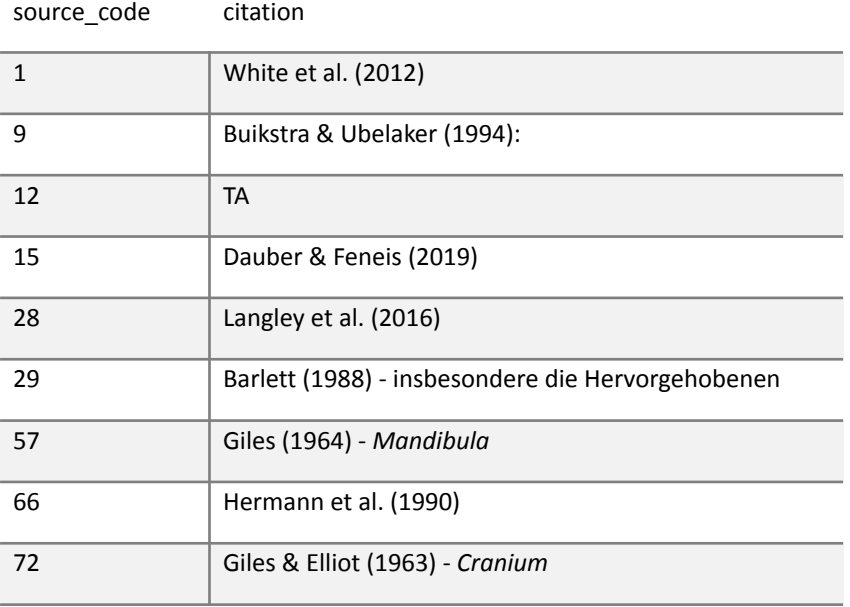

**Mindestquellenumfang.** Auch für die Messstrecken gab es einen Mindestquellenumfang 9 :

**Spezifizierung der Quellen.** Für die osteometrischen Landmarken erfolgte eine Einteilung der Quellen in Stammquellen ("original")-, Kernquelle ("core") und Vorkommensquelle "Occurence". Die Stammquelle bezeichnete die Ursprungsquelle der Landmarke. Unter der Kernquelle (meistens 29) wurden jene aufgeführt, wo die Landmarken standardmäßig gelistet und entnommen wurden. Die Vorkommensquelle stand für die Quellen, in der die Landmarke für Messungen vorkam. Für die Vorkommensquellen wurden Paper herausgesucht, welche relevante Messstrecken und Funktionen beinhalteten.

**Sonstiges.** Probleme/Widersprüche/Inkongruenzen, Seiteninstanzen und visuelle Definitionen waren genauso zu behandeln wie jene Bone Structures. Nicht genommene Messstrecken sollten in einem Extrablatt vermerkt werden.

**Visuelle Definitionen.** Visuelle Definitionen waren analog zu der standardisierten Vorgehensweise bei den Bone Structures zu erstellen.

**Inhalte der Informationsrecherche.** Auch für die Messstrecken wurden die Quellen in Stamm-, Kern-, und Vorkommensquellen aufgeteilt. Für die Maßdefinition sollte eine geeignete Definition aus einer Quelle ausgewählt werden. Eine Definition im engeren Sinne, war nicht zu entwickeln. Nur im Notfall (bspw. wenn existierende Definitionen verschiedenen interpretiert werdem können) sollte eine Neudefinion vorgenommen werden. In solchen Fällen.Für die Informationssuche gab es eine Vorlage. So sollten neben Namen und Synonyme auch die Kürzel mit deren Synonymen herausgesucht werden. Darüber hinaus mussten auch die IDs notiert werden, die als Nummer der Messstrecke Knußmann zu entnehmen war. Folgende Informationen sollten herausgesucht werden:

- $\vee$  Name (gesichert)
	- ❖ Deutsch
	- ❖ Englisch, falls vorhanden

<sup>9</sup> Für die Mandibula wurden die Messstrecken bereits in einer Vorgängerarbeit definiert und in diesem Projekt direkt übernommen. Aus diesem Grund wurde der Mindestquellenumfang hier nicht abgedeckt.

- ❖ Latein, falls vorhanden
- ✔ Existierende Synonyme in allen drei Sprache
- ✔ Maßdefinition
- ✔ Beschreibung der Messung (Maßabnahme)
- ✔ Ids wie Nr. der Messstrecken aus Quellen wie Kernquellen wie 29, ggf. Nummern oder Seitenzahlen aus weiteren Stammquellen
- ✔ Kürzel Messtrecke (= Kombination aus Messpunktkürzeln verbunden durch "-)
- ✔ Messinstrument
	- o Physisches Messinstrument
	- o Messtool in AW3D
- ✔ Visuelle Definition (Abbildung mit Messstrecke

#### **FINGABE**

Für die Messtrecken wurde das Blatt "IV" mit folgenden Properties konzipiert:

- $V$  ID
- ✔ Verweis auf den sich beziehenden Knochen (Property spatialEntityOf:ref-r)
- ✔ Namen (Properties mit Bezeichnung Label)
	- o Latein
		- Hauptbezeichnung
		- Synonyme
		- Synonyme
	- o Deutsch
		- Hauptbezeichnung
		- Synonyme
	- o Englisch
		- Hauptbezeichnung
		- Synonyme
- $\blacktriangleright$  Kürzel (= Kombination aus Messpunktkürzeln verbunden durch "-) (Propery short def:)
- ✔ Angabe des ersten Messpunktes (Property startsOn:ref-r)
- ✔ Angabe des mittleren Messpunktes (nur bei Winkelmessungen) (Property passesThrough:ref-r)
- ✔ Angabe des letzten Messpunktes (nur bei Winkelmessungen) (Property endsOn:ref-r)
- ✔ Angabe des Messtools in AW3D (Property digital instrument)
	- o Distance point = Distanzmessung
	- o Distance board = Brettmessung
	- o Angle = Winkelmessung
	- o Circumference = Umfangsmessung
- $\mathcal V$  Angabe des physischen Messintruments (Property physical instrument)
- ✔ Definition
- ✔ Messbeschreibung (Property instruction)
- $\checkmark$  Verweis auf die Abbildungen mit den visuellen Definitionen (visual definition:ref)
- ✔ Quellenverweise (source:ref)
	- o Eingabeverfahren für Spezifikationen
	- o Beispiel
		- SO\_001 {page: 174 \ id: 1\ kind: core} | SO\_002 {page:  $171 \setminus id: 2$
		- $\bullet$  SO\_003 {id: 174} | SO\_002 {id: 171, #12}.

Das Kürzel der Messstrecken bildet einen Teil der URI/IRI und muss auf jeden Fall auch eindeutig sein.

## DEFINITIONEN DER FUNKTIONEN FÜR DIE PHENOTYPES

**Auswahlkriterien.** Hierbei wurden Paper gesucht, welche Diskriminanzfunktionen für die Geschlechtsbestimmung beinhalteten und vorher festgelegten Mindestinformationen enthielten. Zudem war es wichtig zu beachten, dass möglich viele verschiedene Populationen abgedeckt wurden, besonders von unterschiedlichen Kontinenten. Neben den Diskriminanzfunktionen sollten auch Regressionen für die Körperhöhenschätzung in Betracht gezogen werden. Da diese nicht auf alle Knochen angewendet werden können, war dies nur für einige relevant. Aufgrund der hohen Anzahl an Regressionen, wurde sich nur auf jene Funktionen konzentriert, welche für adulte Individuen erstellt worden waren.<sup>10</sup>

**Mindestquellenumfang.** Für die Regressionsmodelle gab es folgenden Mindestquellenumfang:

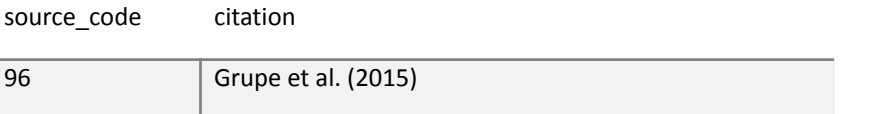

#### **Inhalte der Informationsrecherche.**

Für die Diskriminanzfunktionen wurden folgende Informationen herausgesucht:

- $\boldsymbol{\nu}$  Name der Funktion
- ✔ Funktion
- ◆ Angabe des Schwellenwertes, ab dem das Geschlecht einer bestimmten Einordnung zuzuordnen ist
	- o Einordnungen je nach Quelle, möglich können da sein
		- **Männlich**
		- Eher männlich
		- **Indifferent**
		- Eher weiblich
		- weiblich
- ✔ Population, auf die sich die zugrunde liegende Stichprobe bezieht
- ✔ Stichprobengröße aufgeteilt nach biologischen Geschlechtern
- ✔ Accuracy, die in dem Paper mit der jeweiligen Funktion erreicht wurde
- ✔ Misklassifikation, die in dem Paper ermittelt wurde
- ◆ Anmerkungen, wenn es welche gab
- ✔ Die Ursprungsquelle

<sup>10</sup> Beim Cranium wurden nur jene Funktionen ausgewählt, die bereits in einer Vorgängerarbeit aufgenommen wurden und die restlichen Anforderungen erfüllten.

Für die Regressionen<sup>11</sup> sollten folgende Informationen herausgesucht werden:

- $\boldsymbol{\nu}$  Name der Funktion
- ✔ Funktion
- ✔ Angabe des Fehlers
- ✔ Die Angabe des Korrelationskoeffizienten
- ✔ Population, auf die sich die zugrunde liegende Stichprobe bezieht
- ✔ Stichprobengröße in Aufteilung der Geschlechter
- ✔ Ursprungsquelle

#### **FINGABE**

Für die Phenotypes wurden zwei Tabellenblätter mit teilweise variierenden Properties konzipiert:

- ◆ Das Blatt "VI.a" für die Diskriminanzfunktionen
	- o ID
	- o Verweis auf den sich beziehendenKnochen (Property derivedFromBone:ref-r)
	- o Namen (Properties mit Bezeichnung Label)
		- Sex <Autoren hintereinander gelistet ohne Komma>\_<Jahr d. Quelle> <Nr., welche die Funktion in der Quelle hat>
	- o Quellenverweise (source:ref)
	- o Angabe der Population (Property: population)
	- o Angabe der Stichprobengröße (
	- o Kürzel (= Kombination aus Messpunktkürzeln verbunden durch "-) (Propery short def:)
	- o Angabe der Kürzel der in die Funktion einfließenden Messungen (Property derivedFromMeasurement:ref-r)
	- o Angabe der Funktion mit den Messungen (in Form ihres Kürzels)
	- o Angabe für Accuracy in % (kann von Missklassifikation abgeleitet werden) (Property accuracy)
	- o Angabe für Wahrscheinlichkeit der Missklassifikation % (kann von Accuracy abgeleitet werden) (Property missclassification)
	- o Schwellenwerte (Properties threshold)
		- threshold male
		- **•** threshold rather male
		- threshold indifferent
		- threshold rather female
		- threshold female
	- o Ergänzungen oder Kommentare (Property comment)

Der Name bildet einen Teil der URI/IRI und muss auf jeden Fall auch eindeutig sein.

- ◆ Das Blatt "VI.b" für die Körperhöhenregressionen
	- o ID
	- o Verweis auf den sich beziehendenKnochen (Property derivedFromBone:ref-r)
	- o Namen (Properties mit Bezeichnung Label)
		- Sex <Autoren hintereinander gelistet ohne Komma>\_<Jahr d. Quelle> <Nr., welche die Funktion in der Quelle hat>
- o Quellenverweise (source:ref)
- o Angabe der Population (Property: population)
- o Angabe der Stichprobengröße (
- o Kürzel (= Kombination aus Messpunktkürzeln verbunden durch "-) (Propery short def:)
- o Angabe der Kürzel der in die Funktion einfließenden Messungen (Property derivedFromMeasurement:ref-r)
- o Angabe der Funktion mit den Messungen (in Form ihres Kürzels)
- o Angabe für Accuracy in % (kann von Missklassifikation abgeleitet werden) (Property accuracy)
- o Angabe für Wahrscheinlichkeit der Missklassifikation % (kann von Accuracy abgeleitet werden) (Property missclassification)
- o Angabe des Fehlers (Properties Error)
	- Spezifikationen zu Art des Fehlers sind analog zu der Vorgehensweise bei den Quellenspezifikationen der Measurements zu halten
- o Angabe zur Korrelation (Property correlation)
	- Spezifikationen zu Art des Fehlers sind analog zu der Vorgehensweise bei den Quellenspezifikationen der Measurements zu halten
- o Ergänzungen oder Kommentare (Property comment)

Der Name bildet einen Teil der URI/IRI und muss auf jeden Fall auch eindeutig sein.

# LAGE- UND RICHTUNGSBEZEICHNUNGEN (SPATIAL ANATOMICAL ENTITIES)

Es waren die in der Fachsprache gängigen Lage- und Richtungsbezeichnungen abzubilden. Dabei wurden berücksichtigt

- − Anatomische Achsen (Anatomical Lines)
- − Anatomische Ebenen (Anatomical Surfaces)
- − Richtungsangaben (Relative Anatomical Locations)
	- o Kombinierte Richtungsangaben (Combined Relative Anatomical Locations)
	- o Bildung kombinierter Richtungsbezeichnungen
- $\checkmark$  Für die Lage- und Richtungsbezeichnungen wurde das Blatt "IV" mit folgenden Properties konzipiert:
	- o ID
	- o Namen (Properties mit Bezeichnung Label)<sup>12</sup>
		- Latein
		- **Deutsch**
		- Englisch
	- o Definition
	- o Auf welche Körperregion es sich bezieht (engl. Bezeichnung im Singular)
		- Bspw. Body gültig für ganzen Körper, Teeth Terminologie speziell auf die Zähne bezogen
	- o Verortung der Achsen und Ebenen Abbildung der Beziehungen zueinander
		- hasBoundary:ref-r
		- boundaryOf:ref-r
		- hasLocation:ref-r
	- o Das lateinische Affix, welches die Zugehörigkeit des Knochens beschreibt
	- o Verweis auf die Abbildungen mit den visuellen Definitionen (visual\_definition:ref)
	- o Quellenverweise (source:ref)
	- o FMA ID
- <sup>12</sup> Hier wurde kein Unterschied zwischen Hauptbezeichnungen und Synonyme gemacht.

o TA Code

Die erste englische<sup>13</sup> Bezeichnung bildet einen Teil der URI/IRI und muss neben der ID auch eindeutig sein.

#### EINGABE ALLGEMEIN

**Hierarchien und Konzepte.** Hierarchien wurden mittels der Konzeptnamen, die gleichzeitig als ID funktionierten, abgebildet. Voraussetzung für die Konzeptnamen war, dass sie immer eindeutig waren. Bone Structures, deren Bezeichnung bezogen auf das Skelett mehrfach vorkamen, waren daher mit dem Affix der Knochenzugehörigkeit zu listen.

**Referenzieren von Konzepten.** Zum Referenzieren zwischen den Tabellenblättern war immer die ID des jeweiligen Eintrags aus dem Stammblatt anzugeben

**Statusangabe.** Sobald ein Eintrag geprüft wurde, kann er in einer weiteren Spalte (Property finished) als abgeschlossen vermerkt werden.

**Properties.** Zur Bildung der Properties

- $\mathcal V$  Property-Namen sollten kurz und in Englisch sein
- ✔ Vordefinierte Properties:
	- o Comment
	- o Label
	- o alt-label (oder altlabel)
- ✔ Beliebige Properties können definiert werden
- ✔ Durch einen Doppelpunkt getrennt, kann man entweder ein Sprachkürzel (z.B. de, en) oder den String 'ref' (bzw. auch 'ref-a') angeben um anzuzeigen, dass die Werte der Property eine Referenz auf die in der Ontologie befindlichen Klassen darstellen. Z.B.:
	- o description:de
	- o source:ref (die Werte in der Spalte müssen dann Klassennamen sein, z.B. SO\_0001 als Verweis auf das erste Paper)
- ✔ Zusätzlich kann in Klammern eine Erklärung/Annotation/Referenz zur Haupt-Property (s.o.) spezifiziert

werden. Es ist genau eine offene und genau eine geschlossene Klammer erlaubt. Als erstes muss der Name der zusätzlichen Property spezifiziert werden. Danach kann durch Doppelpunkt getrennt Sprachkürzel oder ,ref' angegeben werden gefolgt (ebenfalls durch Doppelpunkt getrennt) von dem eigentlichen Wert der Property (d.h. Text oder Klassenname). Z.B.:

- o definition:de (description: text text text)
- o definition:de (description:de: text text text)
- o definition:de (source:ref: SO\_0001)
- $\boldsymbol{\nu}$  Spezifikation in Zellen
	- o Man kann mehrere zusätzliche Annotations definieren, getrennt durch '\'.
	- o Möglich in {} beliebige Property-Value-Paare definieren (oder auch weglassen). Sie müssen nicht immer gleich sein.

Unter [Anthropological](https://ols.imise.uni-leipzig.de/index) Notation Ontology konnte ein Eindruck gewonnen weren, wie die Ontologie später im [Ontology](https://www.ebi.ac.uk/ols/index) Lookup Service (OLS) verfügbar sein sollte. Ebenso war es möglich die Ontologie zu betrachten

Einträge können nach Projektende mit Protégé direkt an der OWL-Datei oder auch weiterhin in einer Tabelle (Spalten als Properties) vorgenommen werden. Im letzteren Fall kann die OWL-Datei mit dem im Rahmen von ANNO entwickelten OWL-Generator der Universität Leipzig generiert werden

<sup>13</sup> Wegen der kombinierten Richtungsbezeichnungen, die keine lateinischen Äquivalente haben und weil die Lage- und Richtungsbezeichnungen größtenteils bei ihrer Verwendung in Beschreibung an die jeweilige Sprache angepasst werden.

# **ANHANG**

# OWL-GENERATOR DER UNIVERSITÄT LEIPZIG

- ✔ Das Tool liegt hier: https://github.com/Onto-Med/SMOG.
- ✔ Starten mittels 'mvn exec:java -Dexec.args="export config.yaml"' Voraussetzungen: Installiertes Java inklusive Maven.
- ✔ Im Wurzelverzeichnis muss eine config.yaml Datei liegen mit dem folgenden Inhalt (Bsp.):
	- o namespace: https://annosaxfdm.de/ontology/
	- o inputFile: test-files/ANNO.xlsx
	- o outputFile: test-files/ANNO.owl
	- o propertyPrefixes:
		- fmaId: <http://purl.org/sig/ont/fma/fma>
	- o annotationProperties:
		- <http://www.w3.org/2000/01/rdf-schema#comment>
		- <http://www.w3.org/2000/01/rdf-schema#label>
		- <http://www.w3.org/2004/02/skos/core#altLabel>
		- http://www.w3.org/2004/02/skos/core#prefLabel
	- o objectProperties:
		- <http://www.onto-med.de/ontologies/gfo.owl#hasPart>
		- <http://www.onto-med.de/ontologies/gfo.owl#partOf>
		- <http://www.onto-med.de/ontologies/gfo.owl#hasProperty>
		- <http://www.onto-med.de/ontologies/gfo.owl#propertyOf>
		- <http://www.onto-med.de/ontologies/gfo.owl#hasBoundary>
		- <http://www.onto-med.de/ontologies/gfo.owl#boundaryOf>
- ✔ Ansprechpartner: Dr. [Alexandr](https://www.uni-leipzig.de/personenprofil/mitarbeiter/dr-alexandr-uciteli) Uciteli
- ✔ Konrad Höffner kann auch helfen wenn es um das starten geht.

## WÄHREND DES PROJEKTES ERSTELLTE EINTRÄGE

Inhalte wurden für alle Knochen des menschlichen Skelettes bis auf einige Knochen von Manus und Pes erstellt. Davon sind die Einträge von Cranium einschließlich Mandibula sowie der dazugehörigen Skelettabschnitte und der Zähne des permanenten Gebisses in der Ontologie einsehbar.

## NICHT ÖFFFNTLICHER TEIL?

# ABWEICHUNG DER TATSÄCHLICHEN EINGABE ZUR KONZEPTION

 $\mathbf{I}^{\prime\prime}$ 

- − Lateinischer Plural wurde immer abgeleitet, auch wenn das Element oder der Skelettabschnitt nur einmal vorkommt
- − Keine visuellen Definitionen
- − Inkonsistenzen bei englischen und deutschen Labels: bspw. manchmal wird als "right bone structure" bezeichnet, s andere Male als "bonesturcture right", wobei die Groß- und Kleinschreibung nicht beachtet wird.

 $^{\prime\prime}$ 

− Außer da, wo die offizielle Bezeichnung im Plural ist, wurden keine Pluralformen eingegeben

- − Es wurden nicht alle Rechts-/Linksinstanzen beachtet weder bei den Konzepten noch in der part-of:ref-r-Property
- − Für manche Bone compounds (Neurocranium und Viscerocranium) keine visuellen Definitionen
- − Eintrag "Foramina und Canalia der Schädelbasis" ist keine lateinische Bezeichnung
- − Eine Aufschlüsselung in einzelne Bone Structures ist nicht vorhanden
- es gibt keine extra deutschen sowie englischen Labels für die Pluralform, da die Pluralbildung kein Problem darstellt. Einzugebende hat dies jedoch dazu veranlasst, bei nur Bezeichnungen, die von vornherein in der Pluralform waren, gar nicht erst deutsche oder englische Bezeichnungen einzutragen
- − Es gibt keine Synonyme mit möglichen Versionen der nummerischen Angaben (römische und arabische Ziffern, ausgeschriebene deklinierte lateinische Zahlwörter)
- − Keine Pluralformen für lateinische Synonyme eingetragen, Property erst danach etabliert
- − keine visuellen Definitionen für Ilium, Ischium und Pubis

 $\left| \right|$ <sup>"</sup>

- − Es gibt keine deutschen Bezeichnungen nicht für einzelne Zähne, sondern nur diese sind nur auf Gruppennamen beschränkt.
- − Bei den englischen Bezeichnungen wird das FMA-Synonym als Hauptbezeichnung und der FMA Konzeptname als Synonym gelistet
- − Keine Pluralformen für lateinische Synonyme eingetragen, Property erst danach etabliert

"IV"

- − Keine Verweise auf den jeweils zugehörigen Knochen (Property spatialEntityOf:ref-r)
- − Nicht überall Pluralformen lateinischer Hauptbezeichnnungen eingetragen
- − Keine Pluralformen für lateinische Synonyme eingetragen, Property erst danach etabliert
- − Keine Instruktionen zur Maßabnahme eingetragen, Property erst danach etabliert
- − nicht für alle Messtrecken visuelle Definitionen

 $'_{\prime\prime}$ 

- − Ob es sich um Rechts-/Linksinstanzen handelt, ist nur dem Kürzel zu entnehme. Bezeichnungen (Labels) unterscheiden sich dahingehend nicht
- − Messtreckenkürzel nicht unbedingt in der Anordnung wie in Literatur angegeben, bspw. statt go-cs → cs-go
- − Wenn es keine deutsche Bezeichnung gab, dann wurden in der dazugehörigen Property (label:de) Messtreckenkürzel, ohne Unterscheidung zwischen rechts / links verwendet

"VI"

*A*

- *B*
- − Keine Eintragungen

"VII"

− Achsen und Ebenen keine Definition

o

# "VISUAL\_DEF"

- − Filenames Vorgabe zur Dateibenennung wurde nicht eingehalten
	- o Bei den Bone Structures der visuellen Bezeichnungen sind mit AL benannt und unterscheiden nicht zwischen Bone Part und Bone Compound
	- o bei Abbildungen, die nur für eine Entität gelten, ist der Knochen nicht mit in der Datei vermerkt

"SOURCES"